# **Close Talk Conference System, Remote Audio Administration**

Version 1 - 2016-03-14

NOTE! In order to use these audio administration commands, the Central Unit requires firmware version 2.15 or higher! Use the SERCOMMCOMMAND GET UNIT\_INFO command to programmatically verify the installed firmware version before using these commands.

### **Message formatting**

The data links, RS-232 and wireless infrared, uses a simple binary (to conserve bandwidth) message format. The protocol is based on Pull-messaging, i.e. all events and data messages must be requested, no unit transmits unless requested.

The message format is constructed as follows:

ASCII\_SOH, Counter, ID 3, ID 2, ID 1, … Data …, Control

where each character is a single 8 bit byte. The message parts are:

- ASCII\_SOH ASCII Start Of Header, hex 0x01.
- Counter The total number of bytes in the message including SOH, ID, Data and Control.
- ID3,2 and 1 For Query and Control commands, the target unit ID number as unsigned 24 bits were ID 3 is bits 23-16, ID 2 bits 15-8 and ID 1 bits 7-0. When sending over the infrared data link the ID should be set to the targeted Delegate Unit or to 0 for broadcast (all delegate units). For Response messages the responding unit inserts its own ID number in the response message. When communicating with the Central Unit over the RS-232 port the ID number is ignored (set to 0). The Delegate Unit only responds to personal (its own ID number) or broadcast messages (ID set to 0).
- Data Message specific data as described for each message type. Number of data is Counter – 6. The first byte of the Data part is always the command specifier. number. The Data part can be a maximum of 32 bytes long.
- Control The Control byte is a checksum for integrity control and is constructed by signed 8 bit addition with ignored overflow of all message characters except Control. The resulting sum is then 2's-complemented and subtracted by 1 for the final Control byte. A message is only processed if the checksum is correct.

A message can be one of three types:

- Query: A Query message results in a Response message sent back from the receiver where the Response message contains the requested data
- Command: A Command message results in a SERCOMMCOMMAND POSITIVE ACKNOWLEDGE Response message if the command succeeded or a SERCOMMCOMMAND NEGATIVE ACKNOWLEDGE if the command fails
- Response: Either a POSITIVE/NEGATIVE response to a Command or the requested data for a Query message. **Note** that the Data part of a Response message always has the first byte set to the Message specifier number, the actual response data (if any) begins at Data part byte 2

The rest of the document describes each available message. The Message line is the message name followed by the message specifier number in brackets. The Data line shows the message Data part format. The Description part describes the message action and possible Response data.

Use the Central Unit User Manual as a reference for parameter limits and the different parts of the audio system. **Note** that the Central Unit front panel is still operational during the use of these commands, simultaneous use may cause underside operation.

The Central Unit RS-232 port settings are fixed to 9600 Baud, hardware flow control, 8 data bits, No parity, 1 stop bit. The serial port pin-out is adapted to commercially available nullmodem cables, see the Central Unit User Manual for connection diagram.

### **Command List**

**Message:** SERCOMMCOMMAND POSITIVE ACKNOWLEDGE (2) Data: **2**

Description:

Response message, indicates that the received message was executed correctly.

**Message:** SERCOMMCOMMAND\_\_NEGATIVE\_ACKNOWLEDGE (3) Data: **3**

Description:

Response message, indicates that the received message execution failed.

**Message:** SERCOMMCOMMAND\_\_GET\_UNIT\_INFO (5) Data: **5**

Description:

Responds with information about the Central Unit. The response formatting is CU prog. vers. 1, CU prog. vers. 2, Unit Type, Unit Variant, DU prog. vers. 1, DU prog. vers. 2, Serial number 3, Serial number 2, Serial number 1 where:

CU prog. vers. 1 + CU prog. vers. 2 is the Central Unit's fimware version as unsigned 16 bits where CU prog. vers. 1 is bits 15 - 8 and CU prog. vers. 2 is bits 7 - 0. The program version is sent Version\*100, for example firmware version 2.15 is sent as 215.

Unit Type indicates which unit type that is responding, always 1 for the Central Unit.

Unit Variant is not used, backward compatibility only.

DU prog. vers.  $1 + DU$  prog. vers. 2 is the Delegate Unit's firmware version stored in the Central Unit as as unsigned 16 bits where DU prog. vers. 1 is bits 15 - 8 and DU prog. vers. 2 is bits 7 - 0. The program version is sent Version\*100, for example firmware version 2.08 is sent as 208.

Serial number 1-3 is the Central Unit's serial number as a 24 bit unsigned number where Serial number 3 is bits 23-16, Serial number 2 is bits 15-8 and Serial number 2 is bits 7-0.

**Message:** SERCOMMCOMMAND SET SPEAKER SOUND VOLUME (11) Data: **11**, Base level, Max level, Store

#### Description:

Sets Delegate Unit speaker audio Base level (volume knob fully counter-clockwise) and Max level (volume knob fully clockwise). Setting both levels to the same number fixes the speaker audio level (delegate volume knob is disabled). Use the SERCOMMCOMMAND

GET\_SPEAKER\_SOUND\_VOLUME command to learn the level limits. Base level must be equal to or lower than Max Level.

Store is Boolean, set to 0 to make the change temporary or 1 to make the setting be stored permanently in the Central Unit. For remote operations, 0 is most common. Returns SERCOMMCOMMAND\_\_POSITIVE\_ACKNOWLEDGE if successful.

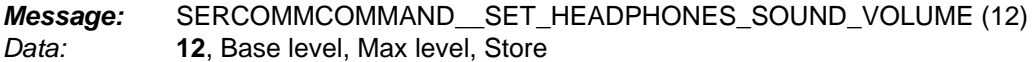

Description:

Sets Delegate Unit headphones audio Base level (volume knob fully counter-clockwise) and Max level (volume knob fully clockwise). Setting both levels to the same number fixes the headphones audio level (delegate volume knob is disabled). Use the SERCOMMCOMMAND

GET HEADPHONES SOUND VOLUME command to learn the level limits. Base level must be equal to or lower than Max Level.

Store is Boolean, set to 0 to make the change temporary or 1 to make the setting be stored permanently in the Central Unit. For remote operations, 0 is most common. Returns SERCOMMCOMMAND\_\_POSITIVE\_ACKNOWLEDGE if successful.

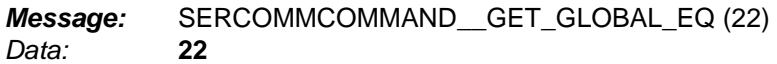

#### Description:

Queries the Central Unit global audio EQ levels. Returns Low, Low MAX, Low MIN, High, High MAX, High MIN where Low is the low register (base) level and High is the high register (treble) level. The xxx MIN and xxx MAX data is the minimum&maximum levels available for the EQ.

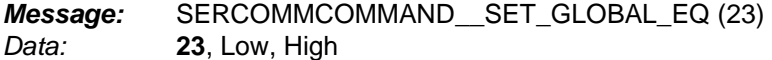

#### Description:

Sets the Central Unit global audio EQ levels. Low is the low register (base) level and High is the high register (treble) level. Use the SERCOMMCOMMAND\_\_GET\_GLOBAL\_EQ command to learn the maximum and minimum levels available. If the command is successful SERCOMMCOMMAND\_\_POSITIVE\_ACKNOWLEDGE is returned, otherwise SERCOMM COMMAND\_\_NEGATIVE\_ACKNOWLEDGE.

Message: SERCOMMCOMMAND GET GLOBAL VOLUME (24) Data: **24**

#### Description:

Queries the Central Unit global audio level (see CU manual). Returns Level, Level MAX, Level MIN. Level is the current level, xxx MIN and xxx MAX indicates the max and min levels the Central Unit can accept.

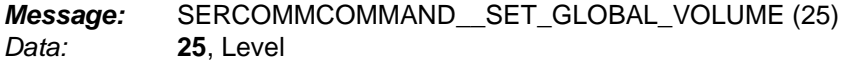

#### Description:

Sets the Central Unit global audio level to Level. Use the SERCOMMCOMMAND GET GLOBAL VOLUME command to learn the maximum and minimum levels available. If the command is successful SERCOMMCOMMAND POSITIVE\_ACKNOWLEDGE is returned, otherwise SERCOMMCOMMAND NEGATIVE\_ACKNOWLEDGE.

**NOTE!** Do not use this command to specify the Delegate Unit speaker audio levels, only set this to the default level (On) or to 0 (Off)! See Central Unit manual for more information.

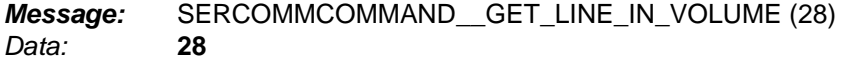

#### Description:

Queries the Central Unit Line In audio level. Returns Level, Level MAX, Level MIN. Level is the current level, xxx MIN and xxx MAX indicates the max and min levels the Central Unit can accept.

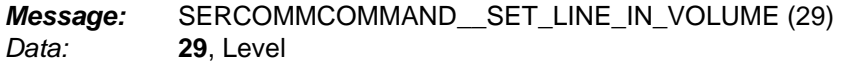

#### Description:

Sets the Central Unit Line In audio level to Level. Use the SERCOMMCOMMAND GET\_LINE\_IN\_VOLUME command to learn the maximum and minimum levels available. If the command is successful SERCOMMCOMMAND\_\_POSITIVE\_ACKNOWLEDGE is returned, otherwise SERCOMMCOMMAND NEGATIVE\_ACKNOWLEDGE.

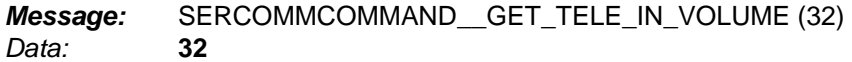

#### Description:

Queries the Central Unit Tele In audio level. Returns Level, Level MAX, Level MIN. Level is the current level, xxx MIN and xxx MAX indicates the max and min levels the Central Unit can accept.

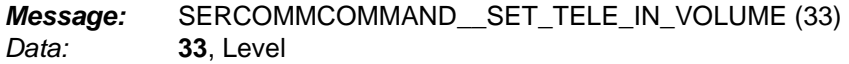

#### Description:

Sets the Central Unit Tele In audio level to Level. Use the SERCOMMCOMMAND GET\_TELE\_IN\_VOLUME command to learn the maximum and minimum levels available. If the command is successful SERCOMMCOMMAND\_\_POSITIVE\_ACKNOWLEDGE is returned, otherwise SERCOMMCOMMAND NEGATIVE\_ACKNOWLEDGE.

**Message:** SERCOMMCOMMAND\_\_GET\_LINE\_IN\_TO\_TELE\_OUT\_VOLUME (34) Data: **34**

Description:

Queries the Central Unit Line In to Tele Out cross-coupling audio level. Returns Level, Level MAX, Level MIN, Level is the current level, xxx MIN and xxx MAX indicates the max and min levels the Central Unit can accept.

#### **Message:** SERCOMMCOMMAND SET LINE IN TO TELE OUT VOLUME (35) Data: **35**, Level

#### Description:

Sets the Central Unit Line In To Tele Out cross coupling audio level to Level. Use the SERCOMMCOMMAND GET LINE IN TO TELE OUT VOLUME command to learn the maximum and minimum levels available. If the command is successful SERCOMM COMMAND\_\_POSITIVE\_ACKNOWLEDGE is returned, otherwise SERCOMMCOMMAND NEGATIVE\_ACKNOWLEDGE.

Message: SERCOMMCOMMAND GET SPEAKER SOUND VOLUME (43) Data: **43**

Description:

Queries the Delegate Unit speaker levels. Returns Base Level, Max Level, Roof Level, Floor Level. Base level is the current level with the Delegate Unit volume knob turned fully counterclockwise and Max level is the current level with the volume knob fully clockwise.

Roof Level is the maximum level accepted and Floor Level is the minimum level accepted for the Base & Max Level parameters in the SERCOMMCOMMAND SET\_SPEAKER\_SOUND\_VOLUME command.

**Message:** SERCOMMCOMMAND\_\_GET\_HEADPHONES\_SOUND\_VOLUME (44) Data: **44**

Description:

Queries the Delegate Unit headphones levels. Returns Base Level, Max Level, Roof Level, Floor Level. Base level is the current level with the Delegate Unit volume knob turned fully counter-clockwise and Max level is the current level with the volume knob fully clockwise.

Roof Level is the maximum level accepted and Floor Level is the minimum level accepted for the Base & Max Level parameters in the SERCOMMCOMMAND SET\_HEADPHONES\_SOUND\_VOLUME command.

Message: SERCOMMCOMMAND GET LINE OUT VOLUME (77) Data: **77**

Description:

Queries the Central Unit Line Out audio level. Returns Level, Level MAX, Level MIN, Level is the current level, xxx MIN and xxx MAX indicates the max and min levels the Central Unit can accept.

**Message:** SERCOMMCOMMAND\_\_ SET\_LINE\_OUT\_VOLUME (78) Data: **78**, Level

Description:

Sets the Central Unit Line Out audio level to Level. Use the SERCOMMCOMMAND GET LINE\_OUT\_VOLUME command to learn the maximum and minimum levels available. If the command is successful SERCOMMCOMMAND\_\_POSITIVE\_ACKNOWLEDGE is returned, otherwise SERCOMMCOMMAND NEGATIVE\_ACKNOWLEDGE.

**Message:** SERCOMMCOMMAND\_\_ GET\_AUDIO\_CHANNEL\_USAGE (82) Data: **82**

#### Description:

Queries the activity of the Central Unit wireless audio channels. The response message is A1- 3, A1-2, A1-1, A2-3, A2-2, A2-1, A3-3, A3-2, A3-1 where Ax is the wireless audio channel number 1 to 3 and Ax-1 to 3 is an unsigned 24 bit number that forms the ID number of the Delegate Unit currently active on that channel. Ax-1 is bits 23 - 16, Ax-2 is bits 15 - 8 and Ax-1 is bits 7 - 0. If the channel is free (no activity), ID number 0 is returned. Poll the Central Unit at regular intervals, for example once per second. See the Central Unit User Manual for additional information.

### **Code Examples**

These code examples are in C. They are not directly compilable and should be considered as a reference or example to base the actual code on.

### **Message encoder:**

```
/**********************************************************************************************************/ 
void Construct_Message_And_Start_Transmitter(unsigned long Serial, unsigned char *Data, 
unsigned char DataCount) 
{ 
if ((DataTransmitterBuffer__Buffer_Contents_Size + Count + 6) < TX_BUFFER_SIZE) 
 { 
   /* Message fits, start constructing */ 
   signed char Hold; 
   signed char CS = ASCII_SOH; 
   unsigned char Data_Counter; 
   /* Add SOH character to transmitter */ 
  Add Character To Transmitter Buffer(ASCII_SOH);
   /* Add Message byte counter to checksum and transmitter */ 
  Hold = Count + 6;CS += Hold;
   Add_Character_To_Transmitter_Buffer(Hold); 
....<sup>*</sup> Add the three ID bytes characters to checksum and transmitter */
  Hold = *((signed char *)&Serial + 1);
  CS += Hold;
   Add_Character_To_Transmitter_Buffer(Hold); 
  Hold = *((signed char *)&Serial + 2);
  CS += Hold;
   Add_Character_To_Transmitter_Buffer(Hold); 
  Hold = *((signed char *)&Serial + 3);
  CS += Hold;
  Add Character To Transmitter Buffer(Hold);
....<sup>*</sup> Add the actual Data part to the checksum and transmitter */
   for (Data_Counter = 0; Data_Counter < DataCount; Data_Counter++) 
\{ CS += *Data; 
      Add_Character_To_Transmitter_Buffer(*Data++); 
      } 
   /* Finally, create the checksum and transmit */
  CS = (0 - CS) - 1; Add_Character_To__Transmitter_Buffer(CS); 
..../* Update buffer admin if necessary */
```

```
 SCIDataTransmitterBuffer__Buffer_Contents_Size += (Count + 6); 
 }
```
}

## **Message decoder:**

{

```
signed char CommCheckSumHold; 
unsigned char CommCharacterCount; 
/********************************************************/ 
unsigned char Communication_Receiver_Interpreter(unsigned char CharHold)
switch(CommInterpStage) 
   { 
  case SCICOMM _ SEARCHING_FOR_START_CHARACTER:
\{ if (CharHold == SCICOMMSTARTCHARACTER) 
\{ CommCheckSumHold = SCICOMMSTARTCHARACTER; 
       CommInterpStage = SCICOMM__RECEIVING_DATA_COUNT; 
 } 
     break; 
 } 
   case SCICOMM__RECEIVING_DATA_COUNT: 
\{ CommCheckSumHold += (signed char)CharHold; 
     CommCharacterCount = CharHold; 
     /* Check data part size, take in account start char, char count, 3 byte ID and check sum */ 
     if (CommCharacterCount > (COMMCOMMANDDATABUFFERSIZE + 6)) 
\{ /* Command data part is larger than buffer size, error */ 
       CommInterpStage = SCICOMM__SEARCHING_FOR_START_CHARACTER; 
       } 
     else 
\{ CommInterpStage = SCICOMM__RECEIVING_ID_NUMBER; 
      CommonChannelD = 0;
       CommCommandIDIndex = 1; 
       } 
     break; 
     } 
  case SCICOMM RECEIVING ID_NUMBER:
\{ CommCheckSumHold += (signed char)CharHold; 
     *((unsigned char *)&CommCommandID + CommCommandIDIndex) = CharHold; 
     if (CommCommandIDIndex == 3) 
\{ CommCommandDataIndex = 0; 
       CommCharacterCount -= 6; 
       CommInterpStage = SCICOMM__RECEIVING_DATA; 
 } 
     else CommCommandIDIndex++; 
     break; 
     } 
   case SCICOMM__RECEIVING_DATA: 
\{ CommCheckSumHold += (signed char)CharHold;
```
CommCommandData[CommCommandDataIndex++] = CharHold;

```
 if (--CommCharacterCount == 0) 
\{ CommInterpStage = SCICOMM__VERIFYING_CHECKSUM; 
       } 
     break; 
     } 
   case SCICOMM__VERIFYING_CHECKSUM: 
     { 
     CommCheckSumHold += (signed char)CharHold; 
     CommCheckSumHold++; 
     if (CommCheckSumHold == 0) 
       { 
       /* Message is good, execute */ 
       Communication_Command_Execute(); 
       } 
     CommInterpStage = SCICOMM__SEARCHING_FOR_START_CHARACTER; 
     break; 
     } 
   } 
return CommInterpStage; 
}
```